<span id="page-0-1"></span>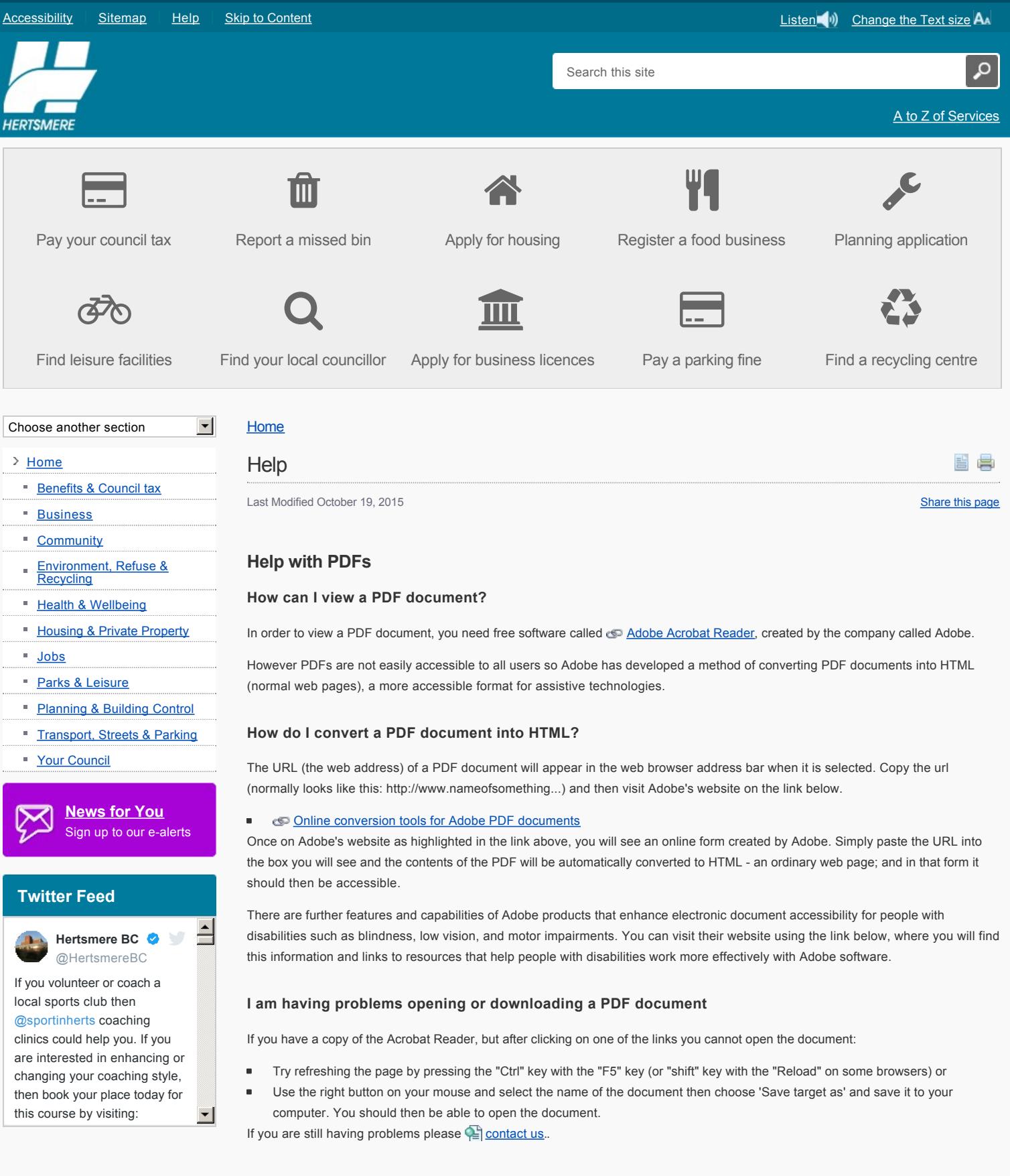

<span id="page-0-0"></span>Our website uses cookies to function. You can read our **Privacy Policy here**, by continuing to use this site you agree with our **Privacy Policy** 

[Comments, compliments and complaints form](https://www5.hertsmere.gov.uk/ufs321/ufsmain?formid=CCC_CUSTOMER_COMPLAINT_FORM_V1_E)

[Back to top](#page-0-1)

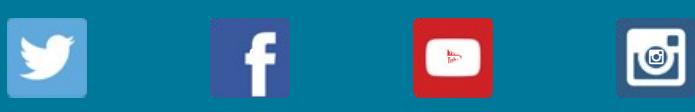

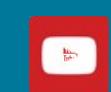